# **eLibrary plus** 英文圖書錄音**(mp3)**使用指引

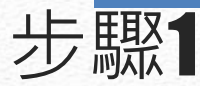

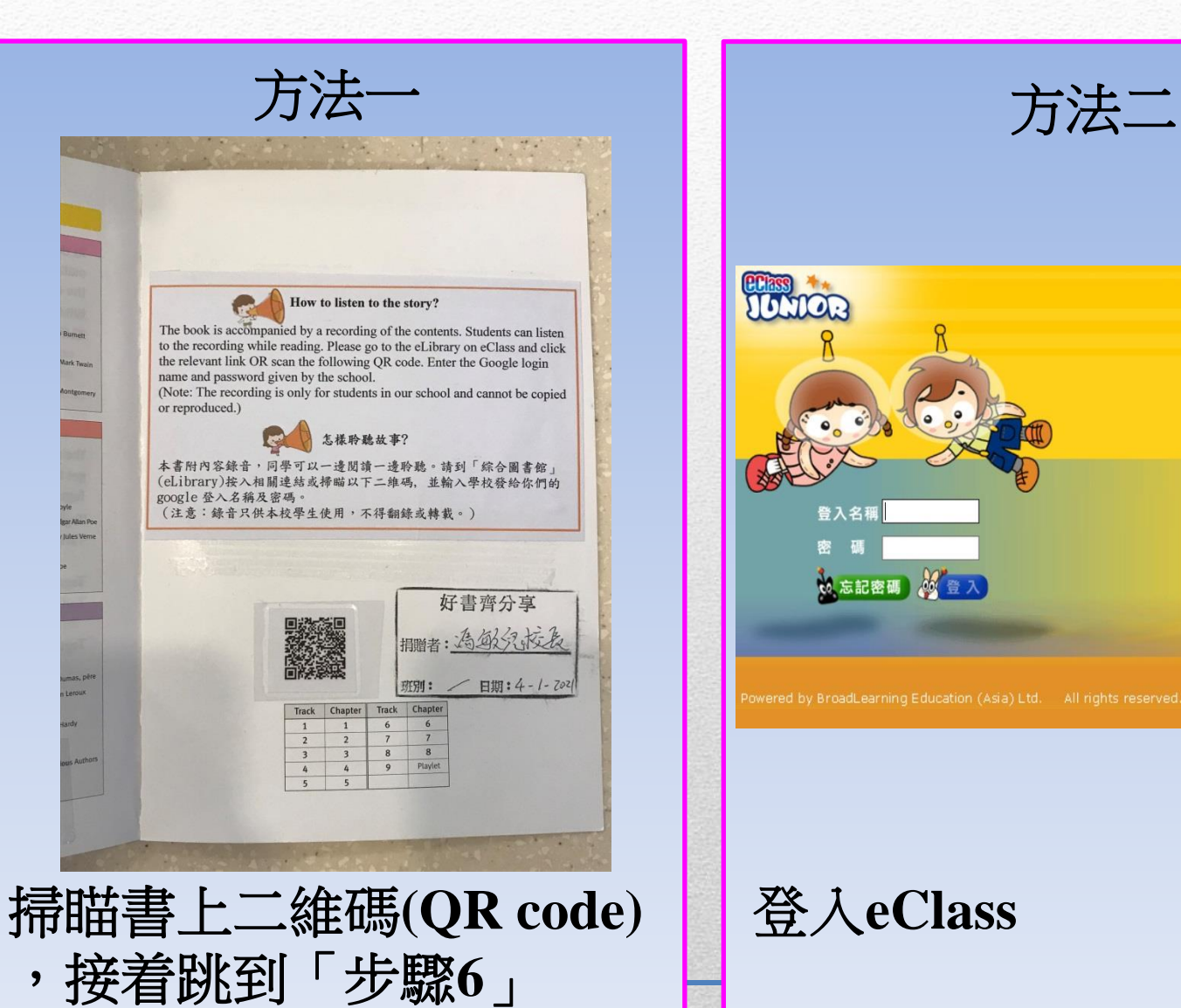

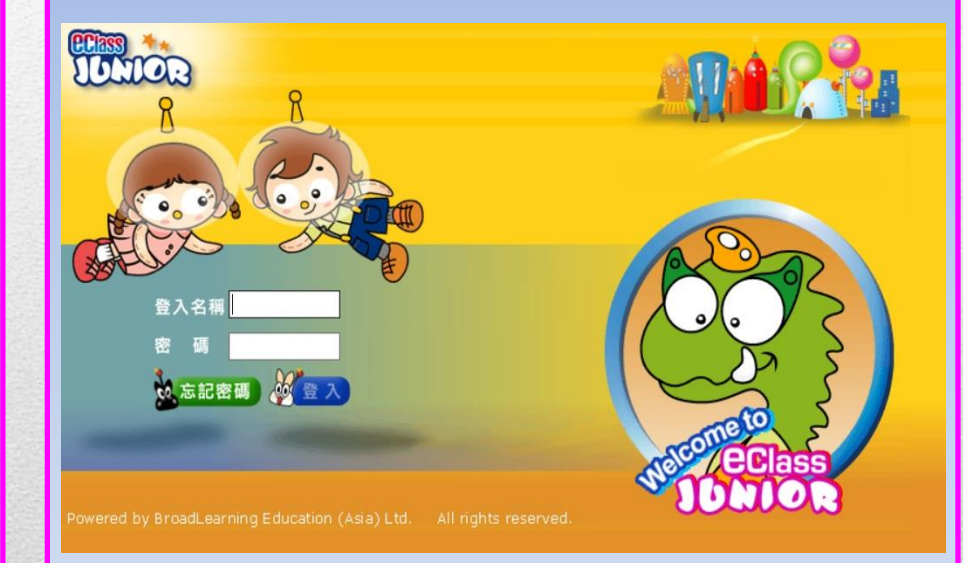

登入**eClass**

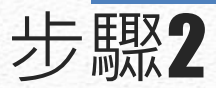

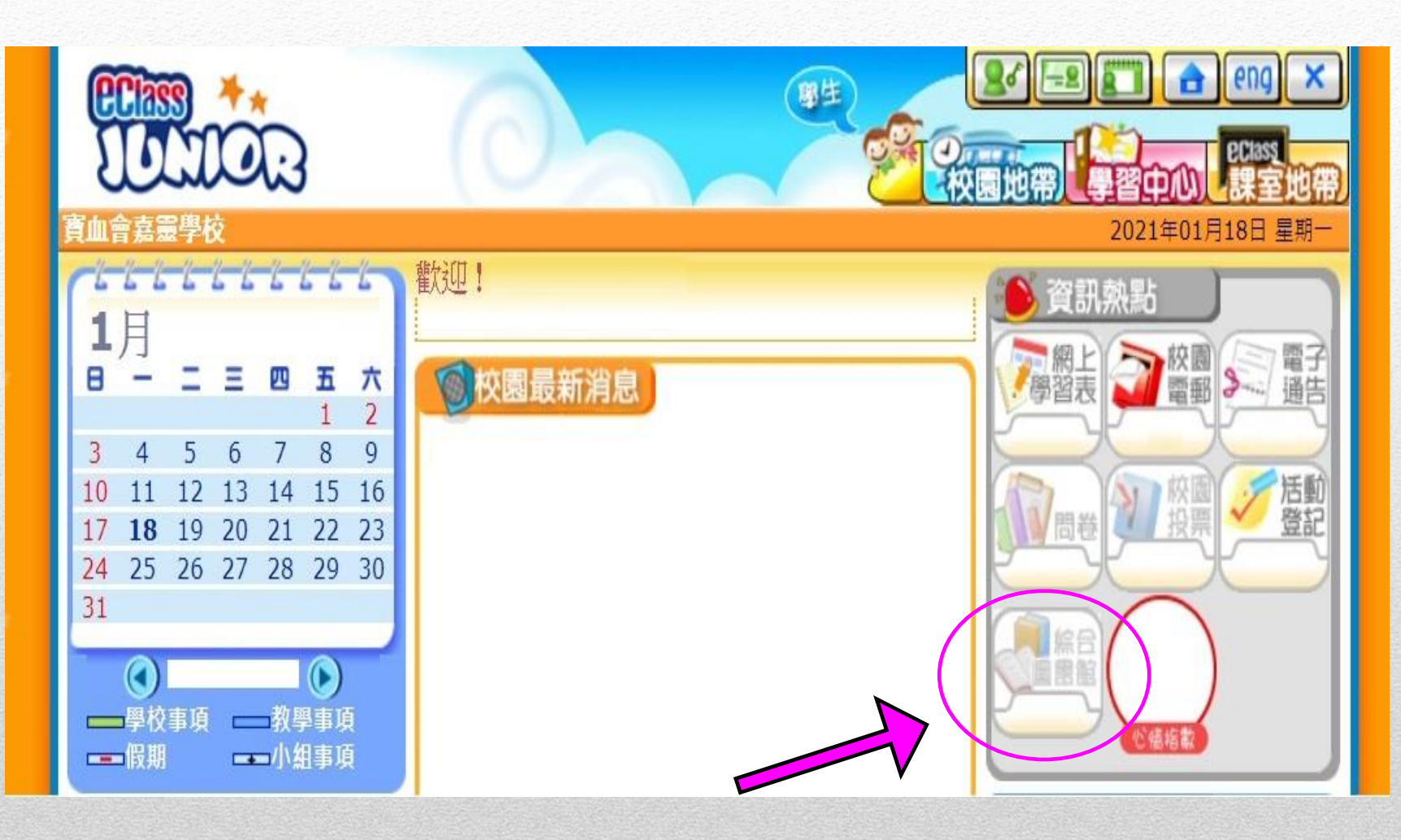

## 按「綜合圖書館」

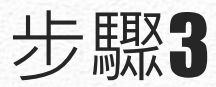

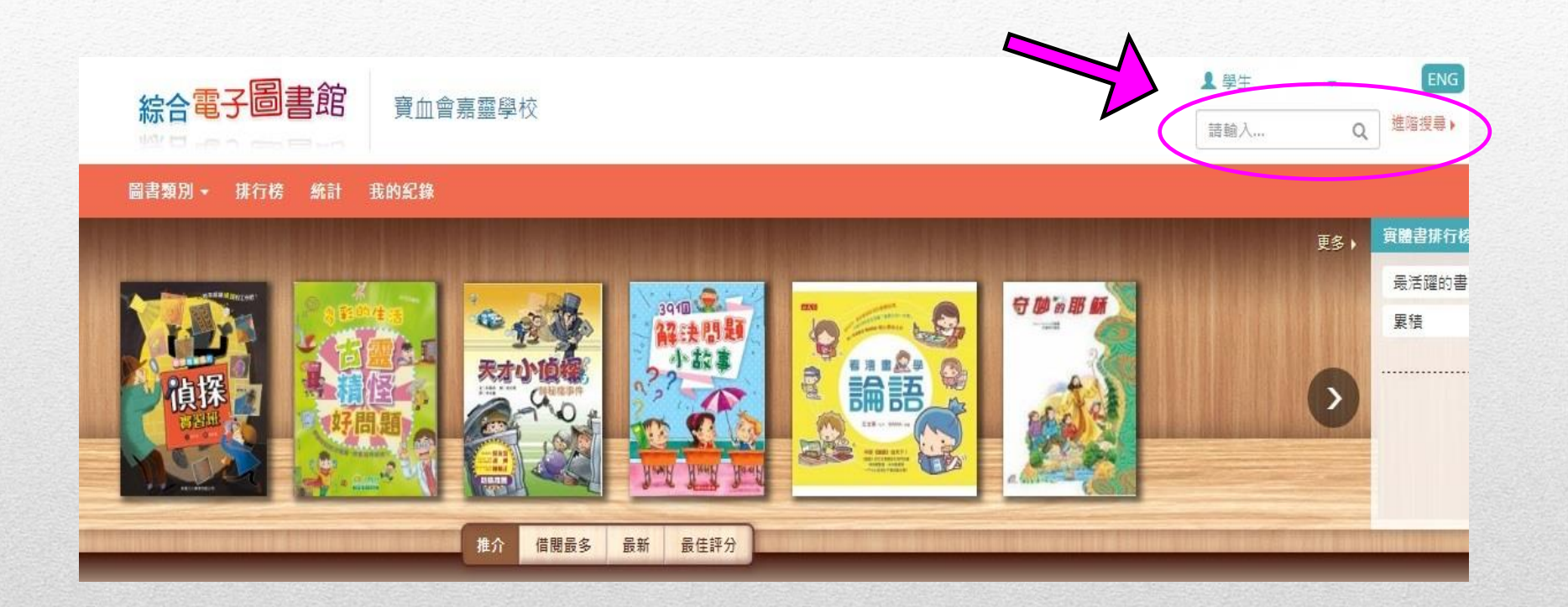

## 輸入圖書**ACNO**或書名搜尋圖書

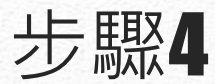

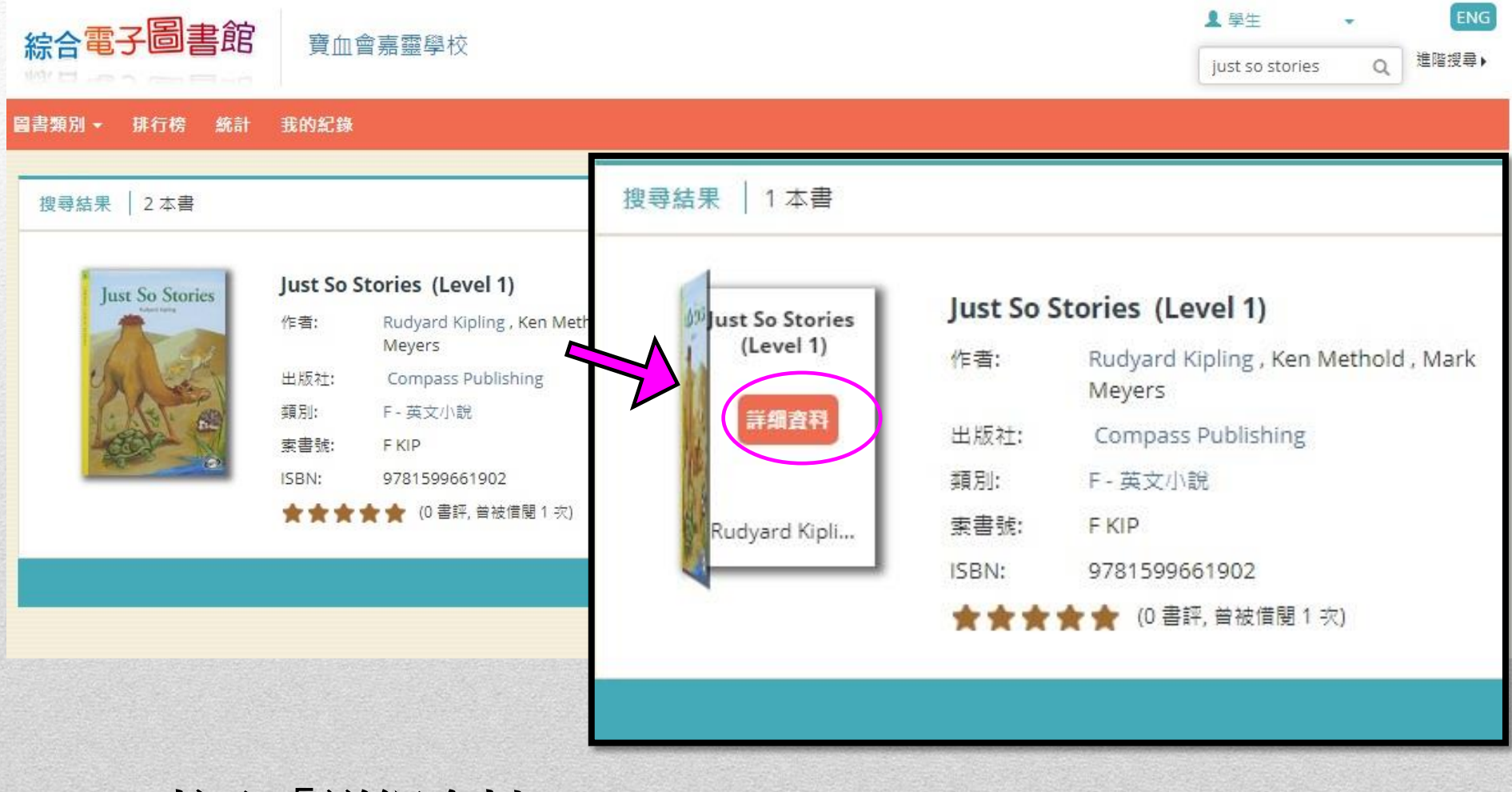

按入「詳細資料」

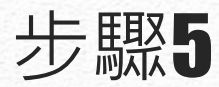

#### 詳細資料

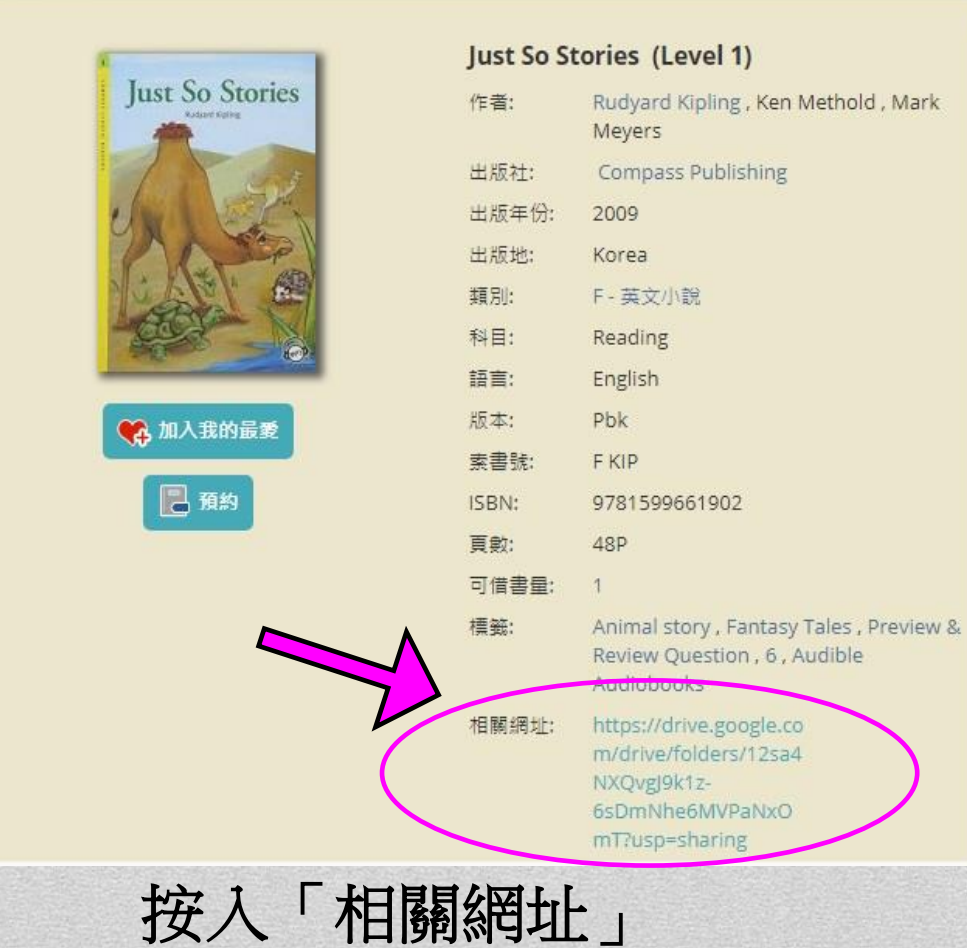

English language learners of all ages will enjoy developing their vocabulary and reading fluency as they read about the whale that loses his appetite for humans, the camel getting his hump, the rhinoceros getting his skin, how the kangeroo learns to hop, and many more.

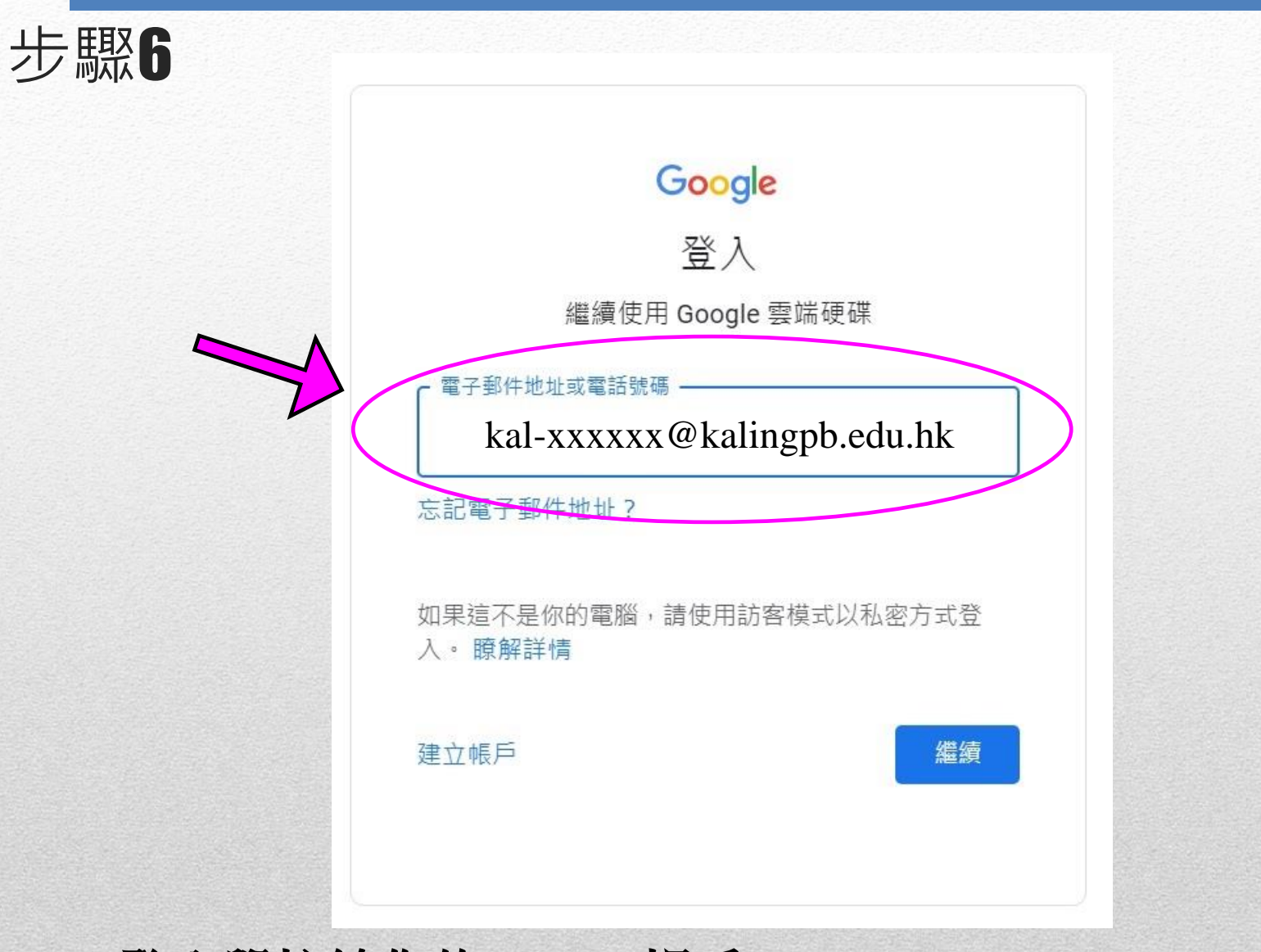

登入學校給你的**Google**帳戶

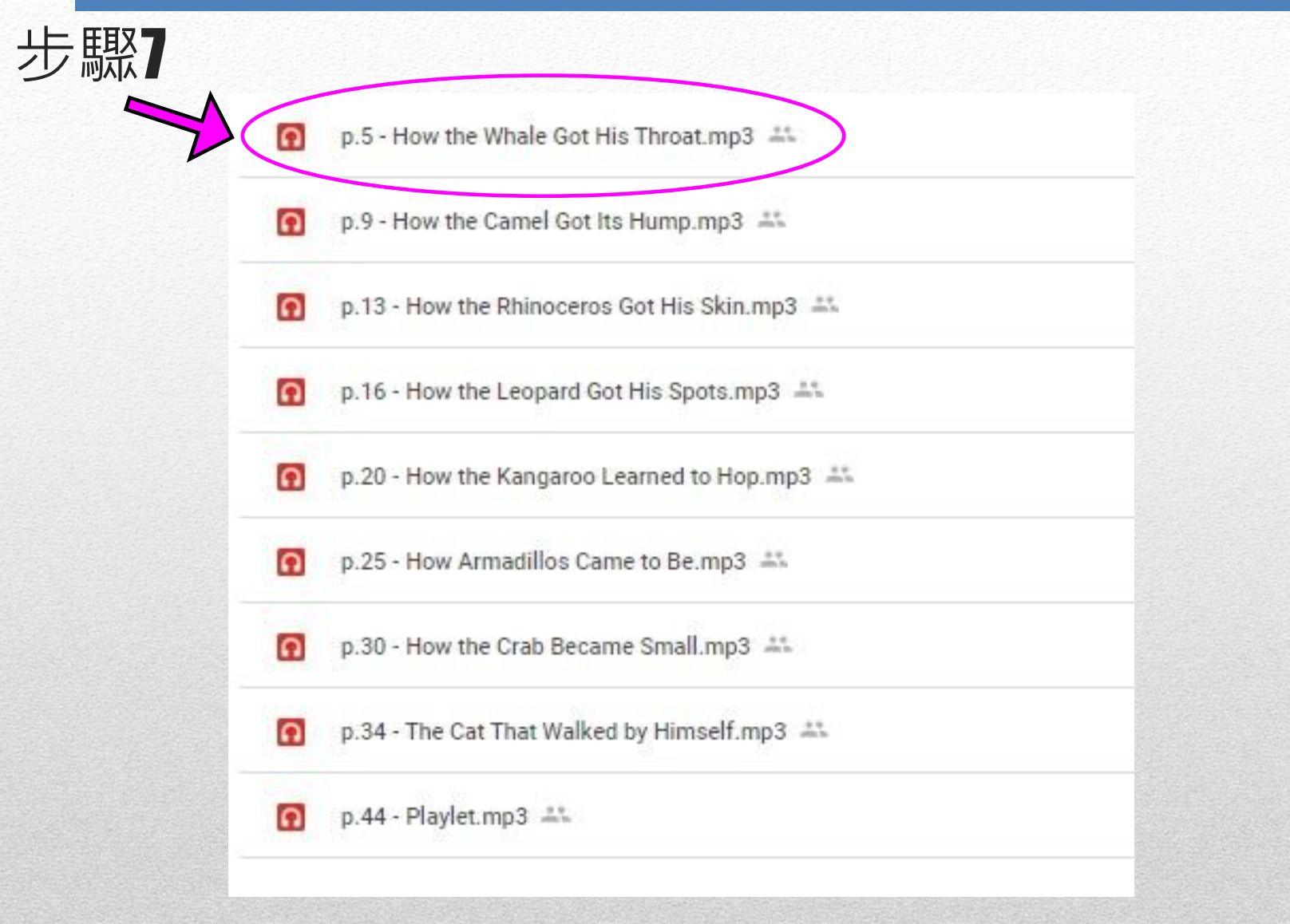

選擇錄音,然後按入聆聽

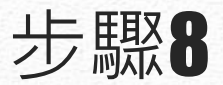

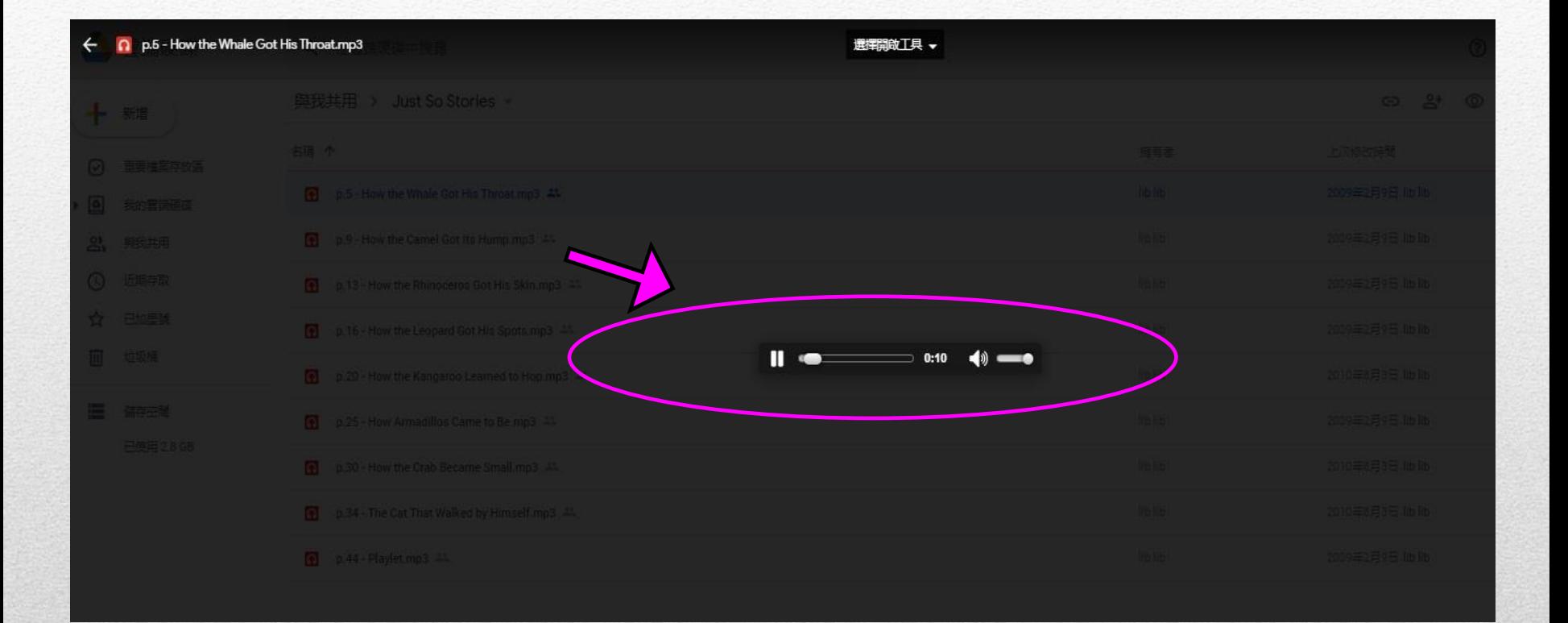

## 請稍候片刻,錄音會自動播放。